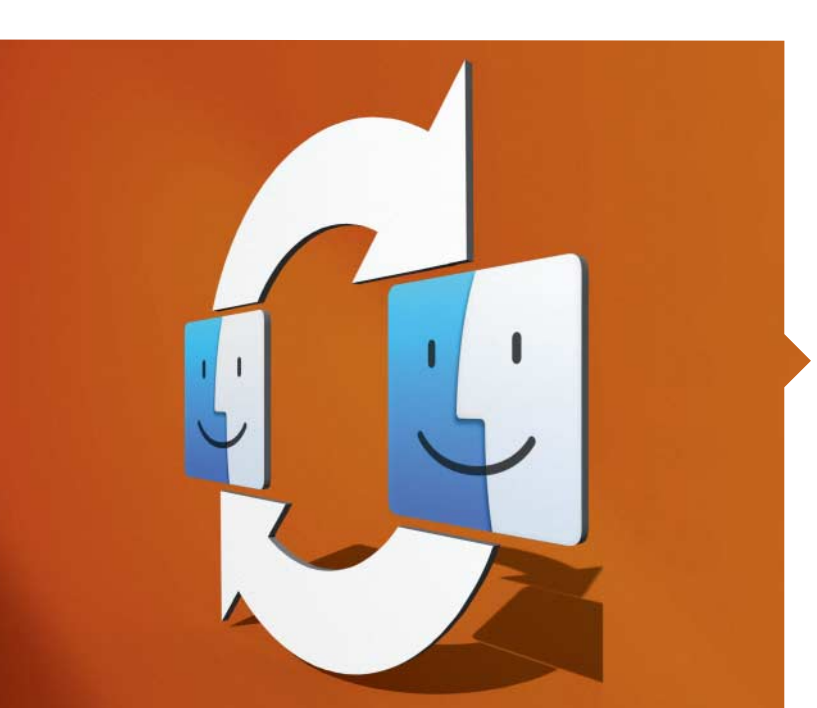

### Ihre Macs synchron

Sie sind unterwegs mit dem MacBook, aber die wichtige Präsentation liegt zu Hause auf dem iMac? Das muss nicht sein. Fast alle Dateien, die man täglich nutzt, lassen sich problemlos zwischen mehreren Macs synchronisieren. Wir stellen die besten Lösungen vor, vom kostenlosen Dienst bis zur Netzwerkfestplatte, und wägen Vor- und Nachteile ab.

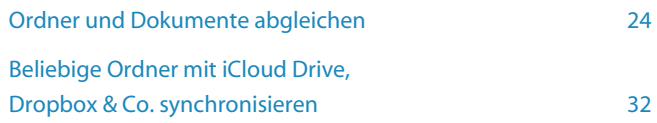

### Hardware-Tests

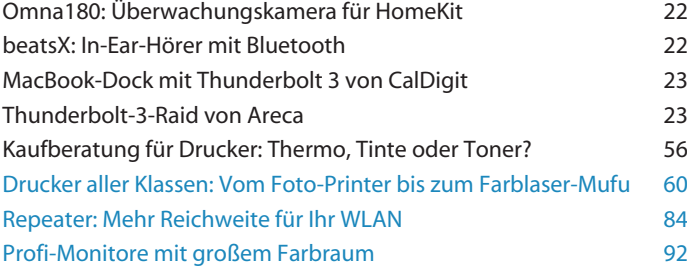

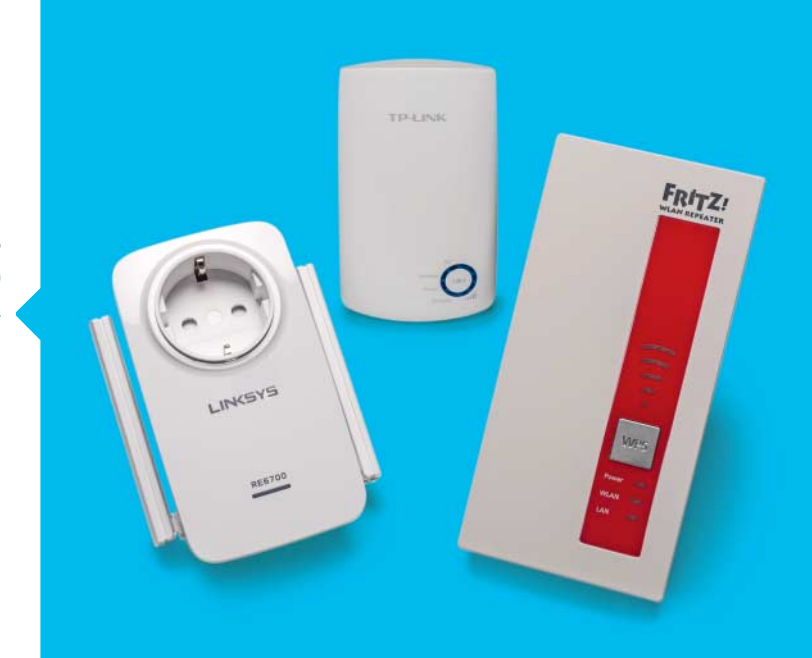

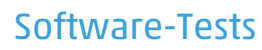

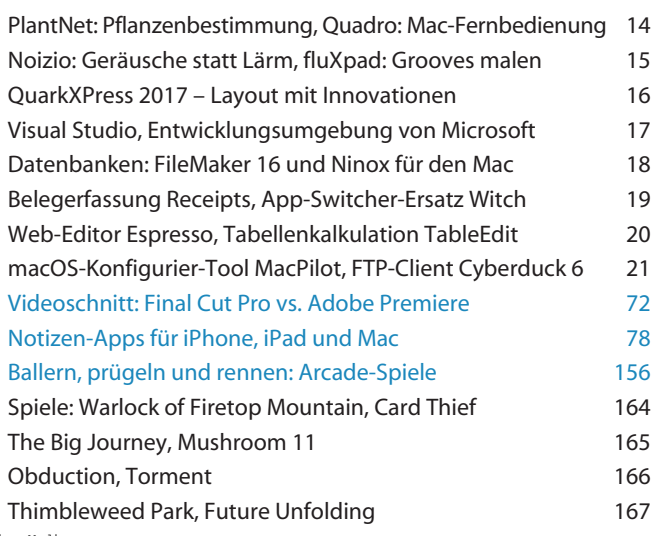

© Copyright by Heise Medien Persönliches PDF für alle Leser der Mac & i aus 30625 Hannover

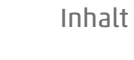

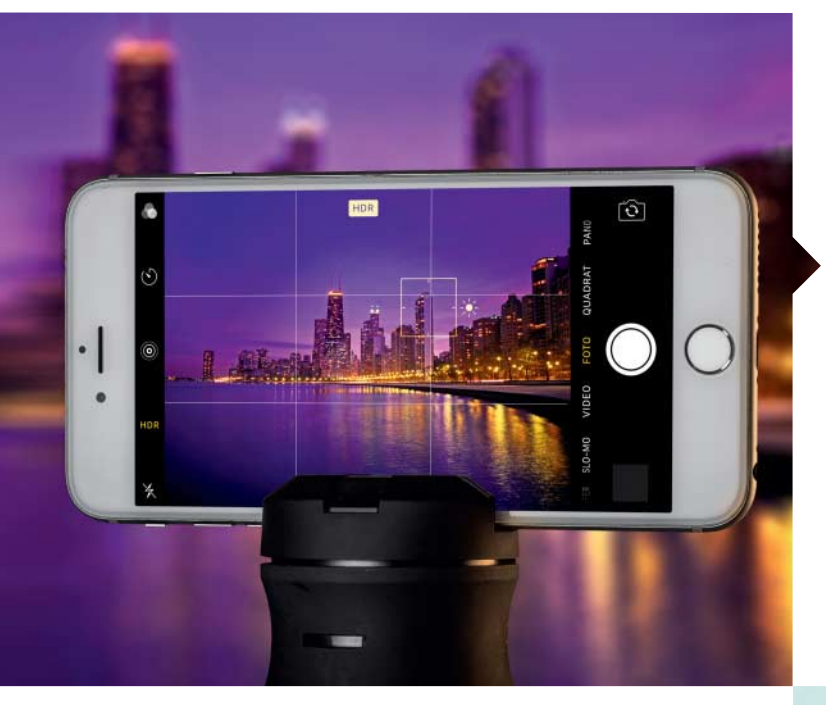

## Bessere Fotos mit dem iPhone

Mit dem iPhone schießt man im vielen Situationen ebenso gute Fotos wie mit Kompakt- oder sogar Spiegelreflex-Kameras – wenn man weiß, wie. Mit unseren Tipps bewältigen Sie schwierige Situationen und setzen Menschen und Motive professionell in Szene.

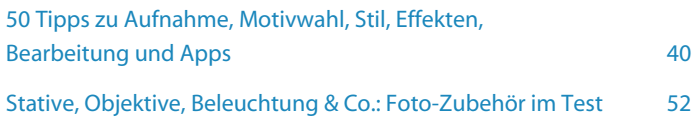

## Praxis

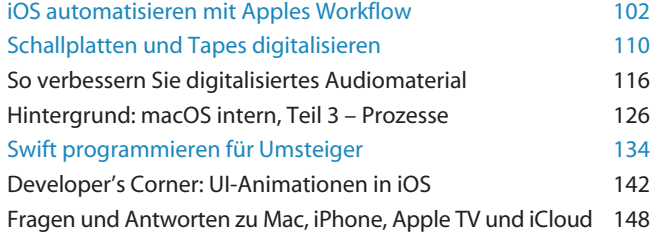

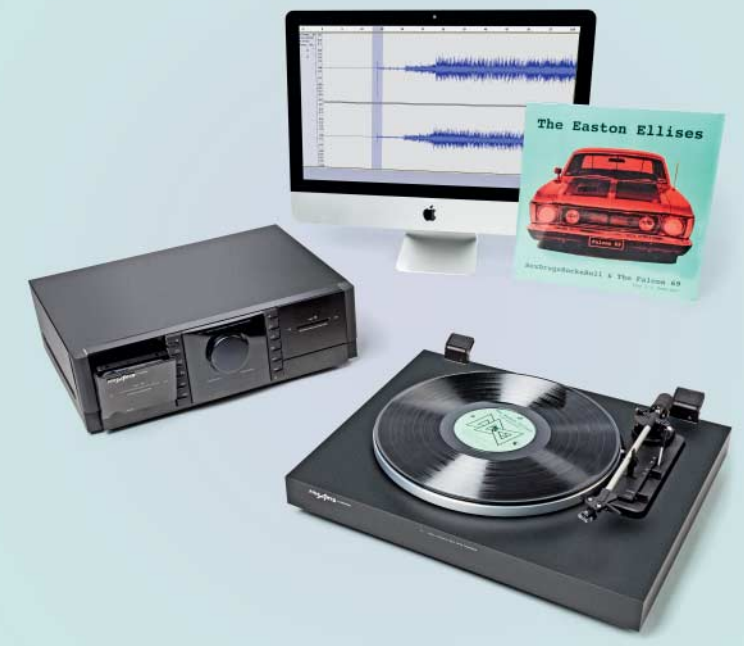

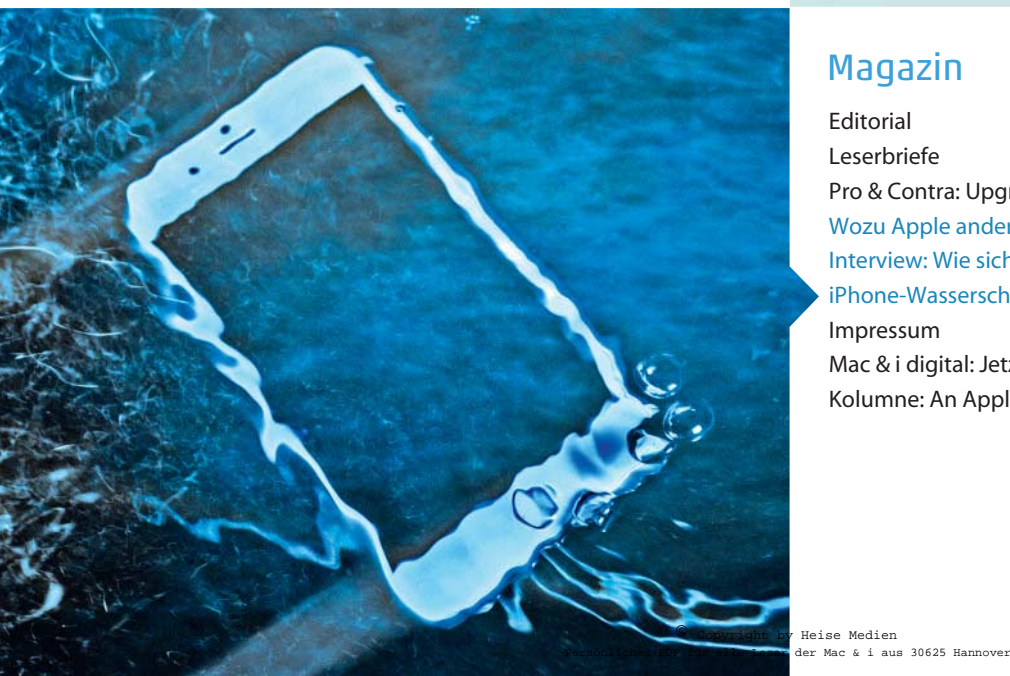

# Magazin

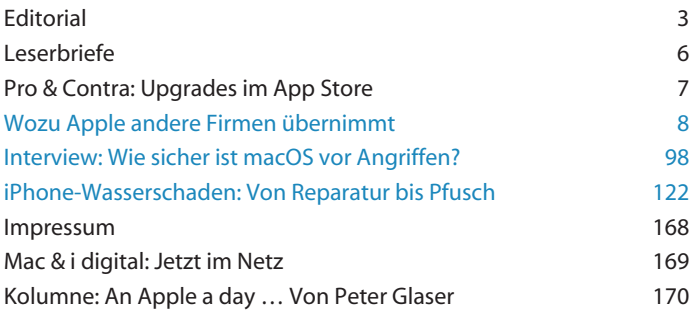